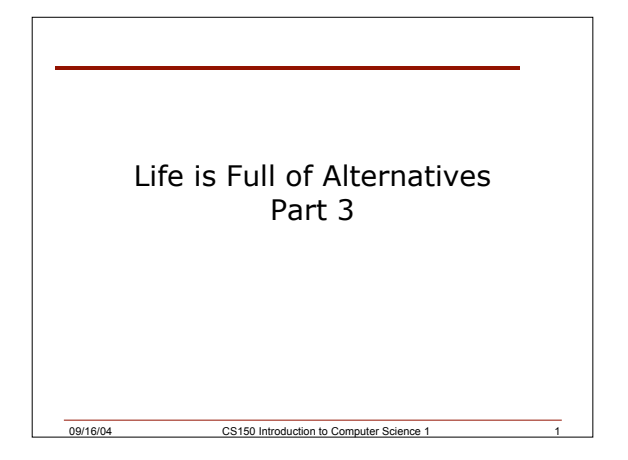

## Last Time

- We covered
	- o Logical operators
	- o Looked at complex examples that use the **if** selection structure

09/16/04 CS150 Introduction to Computer Science 1 2

• Today we will look at the **if** selection structure in more detail

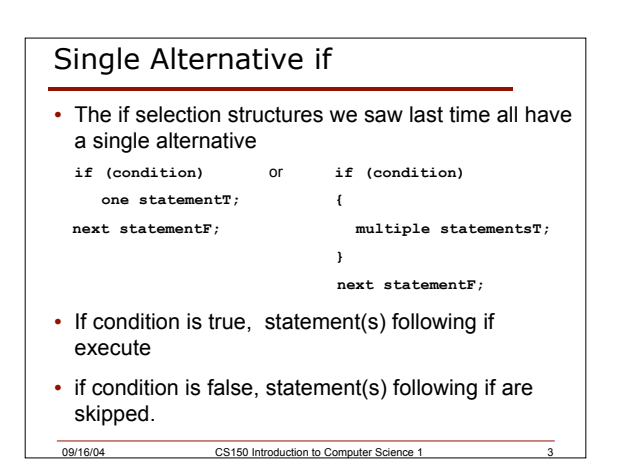

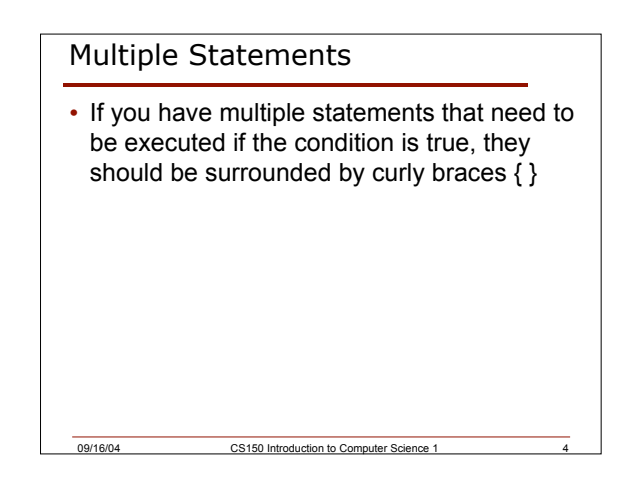

# Examples **if (x >= 0) cout << "x is positive" << endl; if (x < 0)**  $\mathbf{x} = -\mathbf{x}$ ; **if ((x == 0) && (y == 0)) {**  $x = 1;$  **y = 1; }**

09/16/04 CS150 Introduction to Com

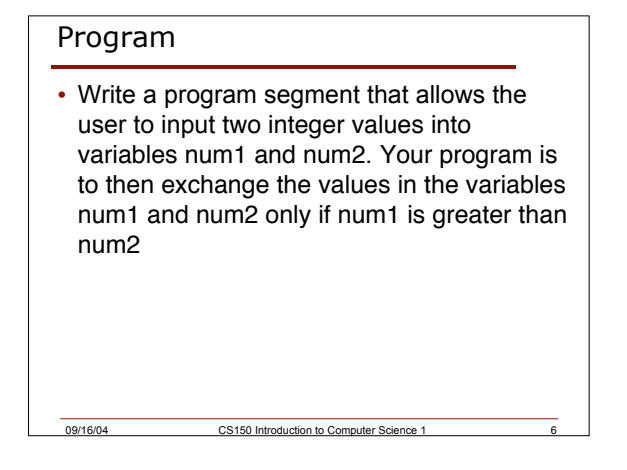

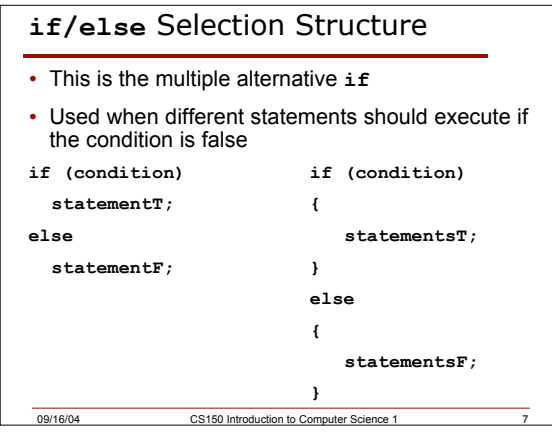

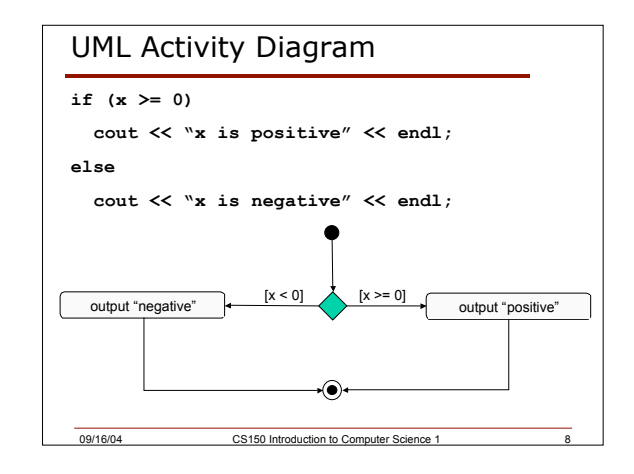

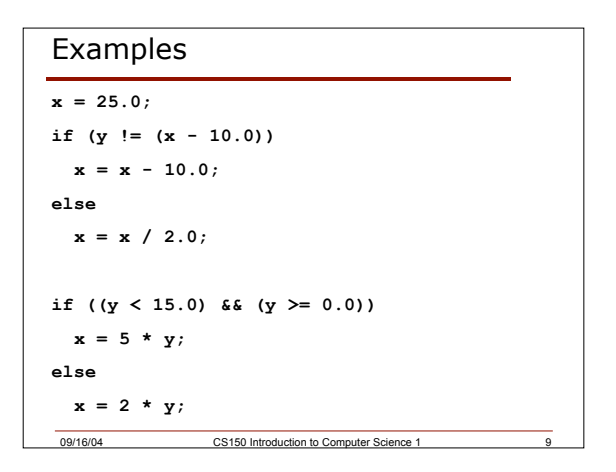

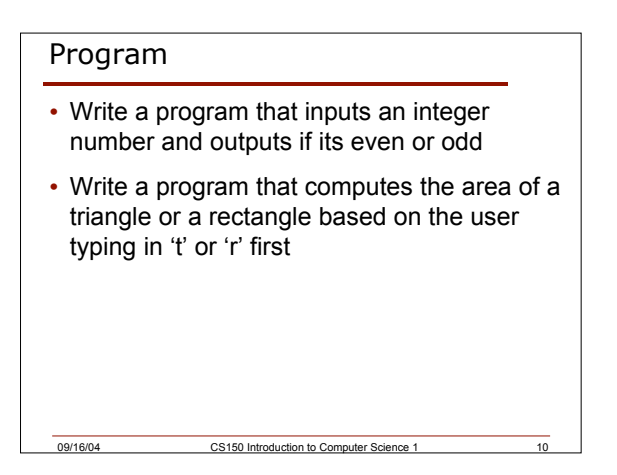

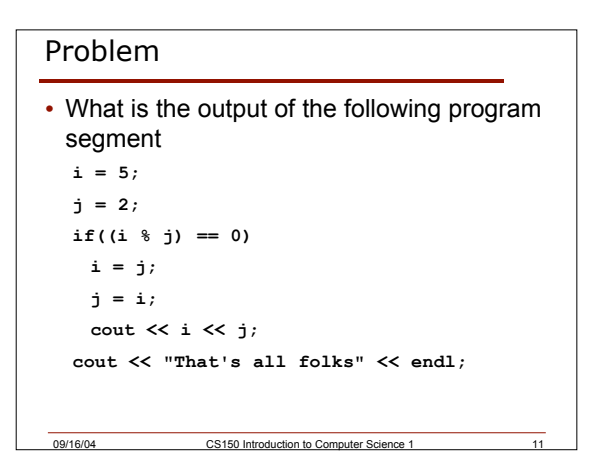

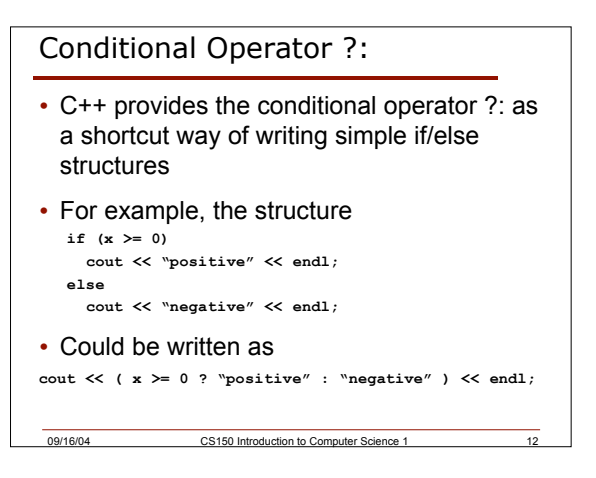

## Conditional Operator ?:

- The format of the operator is o **( condition ? true-statement : false-statement )**
- The conditional operator works if there is only one statement for a true evaluation and only one statement for a false evaluation

09/16/04 CS150 Introduction to Computer Science 1 13

## Nested if/else Selection Structures

• What if there are more than two alternatives? **if (condition1) statement1; else if (condition2) statement2;**

```
…
else
 default statement;
```
#### Problem

• Write a C++ program segment that allows the user the ability to input an integer from the keyboard. If the integer is positive, increment a variable poscount by 1. If the integer is negative, increment a variable negcount by 1. If neither, increment zerocount by 1

09/16/04 CS150 Introduction to Computer Science 1

## 09/16/04 CS150 Introduction to Computer Science 1 **Solution cin >> intvalue; if(intvalue > 0) poscount = poscount + 1; else if(intvalue < 0) negcount = negcount + 1; else zerocount = zerocount + 1;** • Can you come up with another way of doing this?

09/16/04 CS150 Introduction to Computer Science 1 14

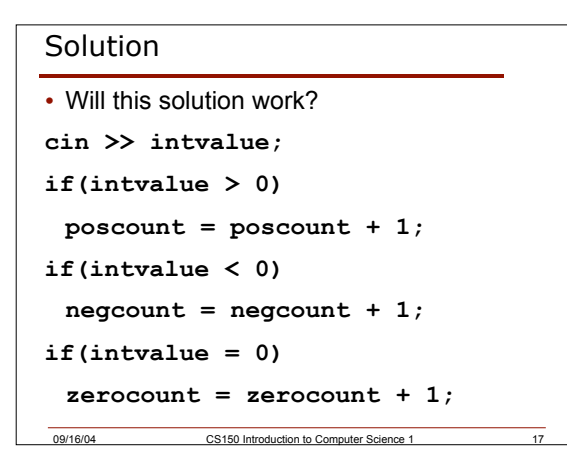

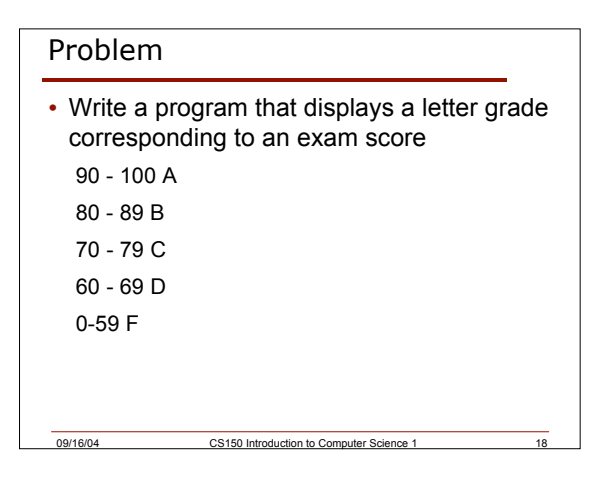

## Summary

- In today's lecture we covered
	- o **if/else** selection structures
	- o **if** structures with multiple statements { }
	- o Nested **if/else** selection structures

### • Readings

- o P. 77 78: **if/else** selection structures
- o P. 78 79: conditional operator **?:**

09/16/04 CS150 Introduction to Co

o P. 79 - 81: nested **if/else** selection structures and if structures with multiple statements